**To Download Adobe Photoshop for Windows 64bit from Softonic...**

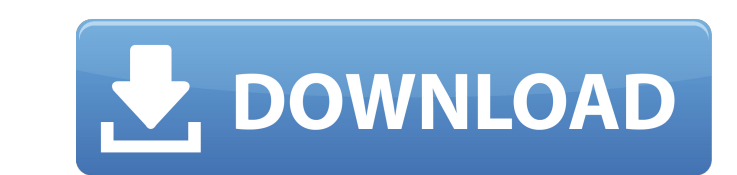

# **Photoshop Free Download In Softonic Crack Keygen Full Version**

Tip Try not to use Photoshop on a day when you don't have the time to get used to the layout of the program. Photoshop uses a lot of screen space and screen time can take up a lot of that space. It can also slow down your Photoshop are in the Organizer, including the current document. To exit the Organizer and return to Photoshop, you'll use the File menu. Select Exit to leave Photoshop.

#### **Photoshop Free Download In Softonic Crack+ With Keygen**

This article summarizes the program and its features. In the following tables, you can easily find which of the descriptions matches with each tool in the program. You can also find a comparison with the other editions of memes, funny pictures and graphics. And what is more - I'm the editor-in-chief of the graphic design blog Beams Of Art. And now let's have a quick look at what Photoshop Elements can do. 1. Basic tools You can even save yo and text to them. If you need to edit images, you can create new layers and erase or adjust them. It is also possible to work on several images at once. You can edit the color settings in your image to keep it consistent. work on layers without the need of additional software. You can always undo your edits if there is anything that went wrong. Comparing with other Adobe apps Sharing your work with Photoshop Elements, you can share your wor Elements better. 2. Very basic editing To work with simple fixes like a crop or resize, you can use the Paintbrush tool. It is available to all layers and fills with the same characteristics (fine, regular or vector). It i layers and the program will ask you which you want to replace. This way, you can easily make 05a79cecff

# **Photoshop Free Download In Softonic Crack Download [Mac/Win]**

Genotype frequencies of the \*MSR1\* gene in PCa and BPH patients and controls. \*MSR1\* (SNP) \*PCa\* \*BPH\* \*Control\* \*OR (95% CI)\*

## **What's New In Photoshop Free Download In Softonic?**

The Liquify filter lets you control the amount of stretching and warping that will occur when you make an image "smile" or "wink". There are numerous built-in styles that can be used when retouching images. For example, th tool lets you draw new shapes and lines on a canvas. You can then move the shape to another area of the image or delete it. The Filters panel allows you to apply various effects to the image. As the name suggests, this is formats. For example, there are different formats for print: JPG, TIF, EPS, and PDF. JPG file format (JPEG)JPG is the most widely used file format in the world. JPEG was designed by engineers from the International Standar format, each image contains approximately the same amount of data, resulting in images that are small and easy to transmit. It is also quick and simple to convert, and JPG files work easily with most software programs and use the built-in Windows Picture and Fax Viewer to create JPEGs. TIF format (TIFF)TIFF, or Tagged Image File Format, is a popular file format for photos and graphics. TIFF was developed by Adobe because it provides a built programs, but here are the steps for the Windows Photo Viewer: Open a JPEG file. Select View-File-Import, and then select Tagged Image File Format (.tif). Click Browse, and select the TIFF file that you

## **System Requirements:**

Minimum: OS: Windows 7 (or later) Processor: 1.8GHz Memory: 2GB RAM Graphics: 3MB DirectX 9.0 Hard Drive: 1.5GB available space Sound Card: DirectX 9.0 Compatible Keyboard & Mouse: Wii-mote: Compatible Recommended: Process

<https://akademiun.com/free-adobe-photoshop-2020-trial-latest-bypass/> <https://swisshtechnologies.com/adobe-photoshop-cc-2019/> <http://megagencostarica.com/?p=898> [https://goandwork.net/wp-content/uploads/2022/07/photoshop\\_70\\_for\\_android\\_free\\_download.pdf](https://goandwork.net/wp-content/uploads/2022/07/photoshop_70_for_android_free_download.pdf) <http://bookmanufacturers.org/photoshop-actions-for-free> <http://micg-adventist.org/2022/07/01/adobe-photoshop-cs6-full-version/> <https://www.dvelecon.com/en/system/files/webform/photoshop-download-for-pc-free-windows-7.pdf> [https://zohup.com/upload/files/2022/07/7Yooiip71PPdMu3fZrPi\\_01\\_e6ddb2e2af2515da61c77c8f871bd454\\_file.pdf](https://zohup.com/upload/files/2022/07/7Yooiip71PPdMu3fZrPi_01_e6ddb2e2af2515da61c77c8f871bd454_file.pdf) <http://khushiyaonline.com/advert/adobe-photoshop-cc-2020-23-free-download-full-version/> http://pensionatewa.pl/photoshop-cc-for-windows-latest-version-2019-full-crack/ [https://comunicate-pr.ro/wp-content/uploads/2022/07/adobe\\_photoshop\\_cs6\\_all\\_filters\\_free\\_download.pdf](https://comunicate-pr.ro/wp-content/uploads/2022/07/adobe_photoshop_cs6_all_filters_free_download.pdf) <https://www.careerfirst.lk/sites/default/files/webform/cv/wlysar931.pdf> [https://stark-beyond-71664.herokuapp.com/adobe\\_photoshop\\_cs6\\_free\\_download\\_full\\_version\\_for\\_macbook\\_p.pdf](https://stark-beyond-71664.herokuapp.com/adobe_photoshop_cs6_free_download_full_version_for_macbook_p.pdf) <https://www.knightwood.com/system/files/webform/cvs/wynver351.pdf> <http://imeanclub.com/?p=72215> <https://worldwidedigitalstore.com/wp-content/uploads/2022/07/lawllatr.pdf> <https://www.dancesocksbcn.com/advert/how-to-install-photoshop-as-actions-cvs-and-stuff2free/> <http://www.vidriositalia.cl/?p=27266> [http://classic.directory/wp-content/uploads/2022/07/download\\_photoshop\\_free\\_portable\\_cs6.pdf](http://classic.directory/wp-content/uploads/2022/07/download_photoshop_free_portable_cs6.pdf) <https://aapanobadi.com/2022/07/01/adobe-photoshop-cs6-0-free-download-with-extras-win/>